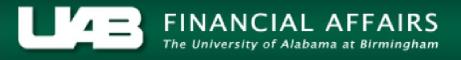

E-Mail Form

## Request to Create/Reclassify Position Strings Non-Faculty (Staff) -- Irregular/Seasonal Only

Reset Form

Please complete applicable fields and return to Budget Administration (budgetadmin@uab.edu) by clicking on the **E-mail Form** button. Following receipt of the form, Budget Administration will e-mail department contact once position string is created/reclassified.

| Department Contact Information:                               |                                 |
|---------------------------------------------------------------|---------------------------------|
| Contact Name:                                                 | Contact E-Mail Address:         |
| Organization:                                                 | Contact Phone Number:           |
| ○ Create New Position String:                                 |                                 |
| Job Code: Job Title:                                          | Occupant Assignment Category:   |
| HR Organization Code: **Posi                                  | tion Number: 99 Effective Date: |
| ** Last two digits must be 99                                 |                                 |
| Reclassify Existing Position String:                          |                                 |
| Current Position String                                       | Proposed Changes                |
| Enter all fields                                              | Enter only applicable fields    |
| Job Code:                                                     | Job Code:                       |
| Job Title:                                                    | Job Title:                      |
| HR Organization Code                                          | HR Organization Code:           |
| **Position Number: 99                                         | **Position Number: 99           |
| Effective Date:                                               | Effective Date:                 |
| ○ End Date Position String:                                   |                                 |
| Job Code: Job Title:                                          |                                 |
| HR Organization Code:  **Position Number:  99 Effective Date: |                                 |

Other: